## Tiger ORBS Quick Reference

OTS Student Computing Services (SCS)

Towson University's Online Resource Booking System, Tiger ORBS, gives students, faculty and staff the ability to reserve available equipment and resources for assignments and other academic pursuits. In time, numerous TU departments will offer their own booking sites—called stores—but the first to open was the OTS Student Computing Services (SCS) store. This document describes how to access the SCS store and perform routine operations, such as making and cancelling bookings.

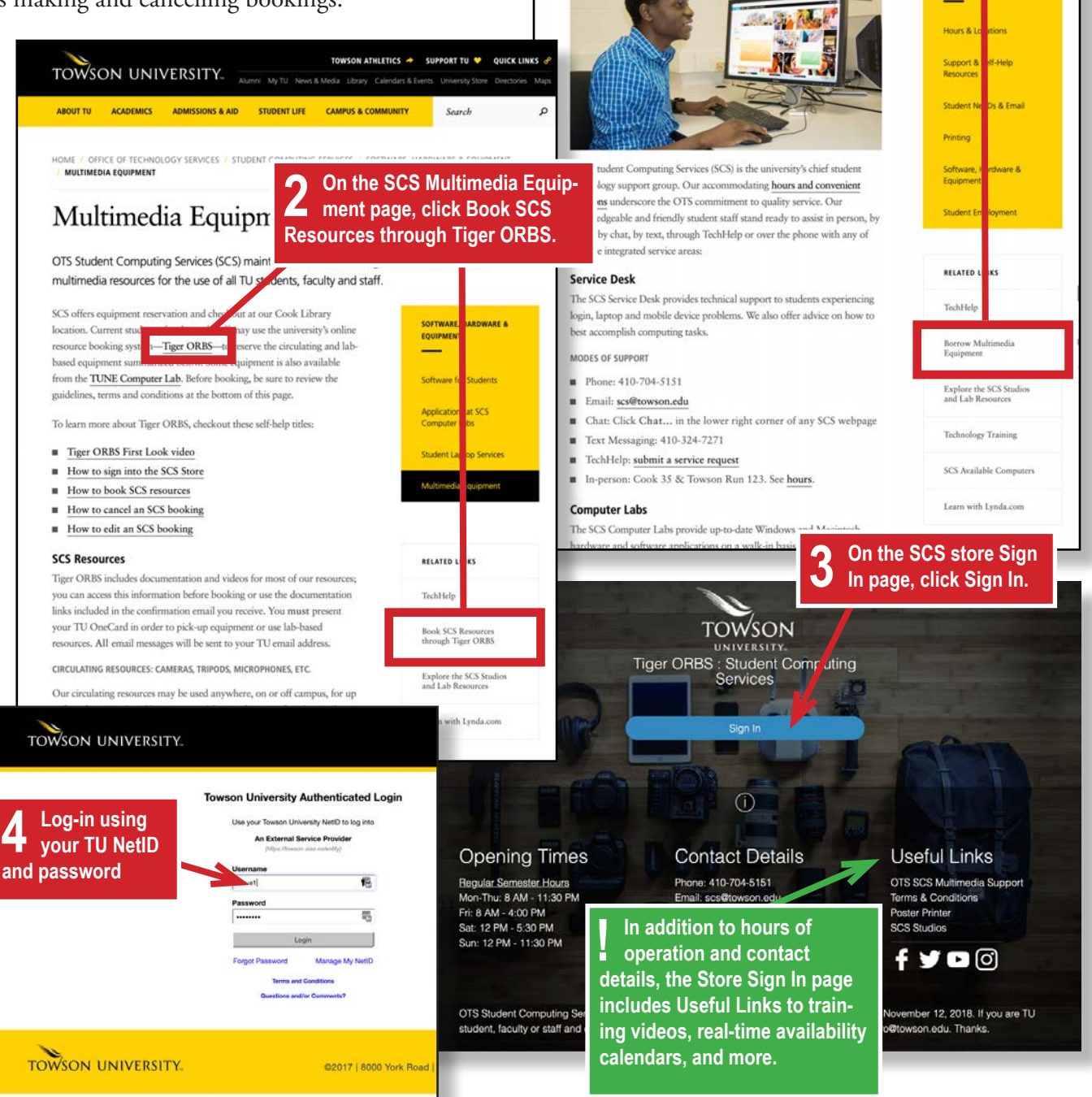

**APUTING** 

SERVICE:

**1 Starting from www.towson. edu/scs, click Borrow Multi-**

TOWSON ATHLETICS > SUPPORT TU @ QUICK LINKS d

Student Comput media Equipment.

technology resources for students of all majors and experience levels.

HOME / OFFICE OF TECHNOLOGY SERVICES / 1

TOWSON UNIVERSITY. TOWERS A THERE IS A SUPPORT TO WE GOT A SUPPORT OF THE ALGORY CONSTRUCTION OF THE ALGORY CONSTRUCTION OF THE ABOUT TU ACADEMICS ADMISSIONS & AID STUDENT LIFE CAMPUS & COMMUNITY Search

Student Computing Services (SCS) in the Office of Technology Services provides value ole

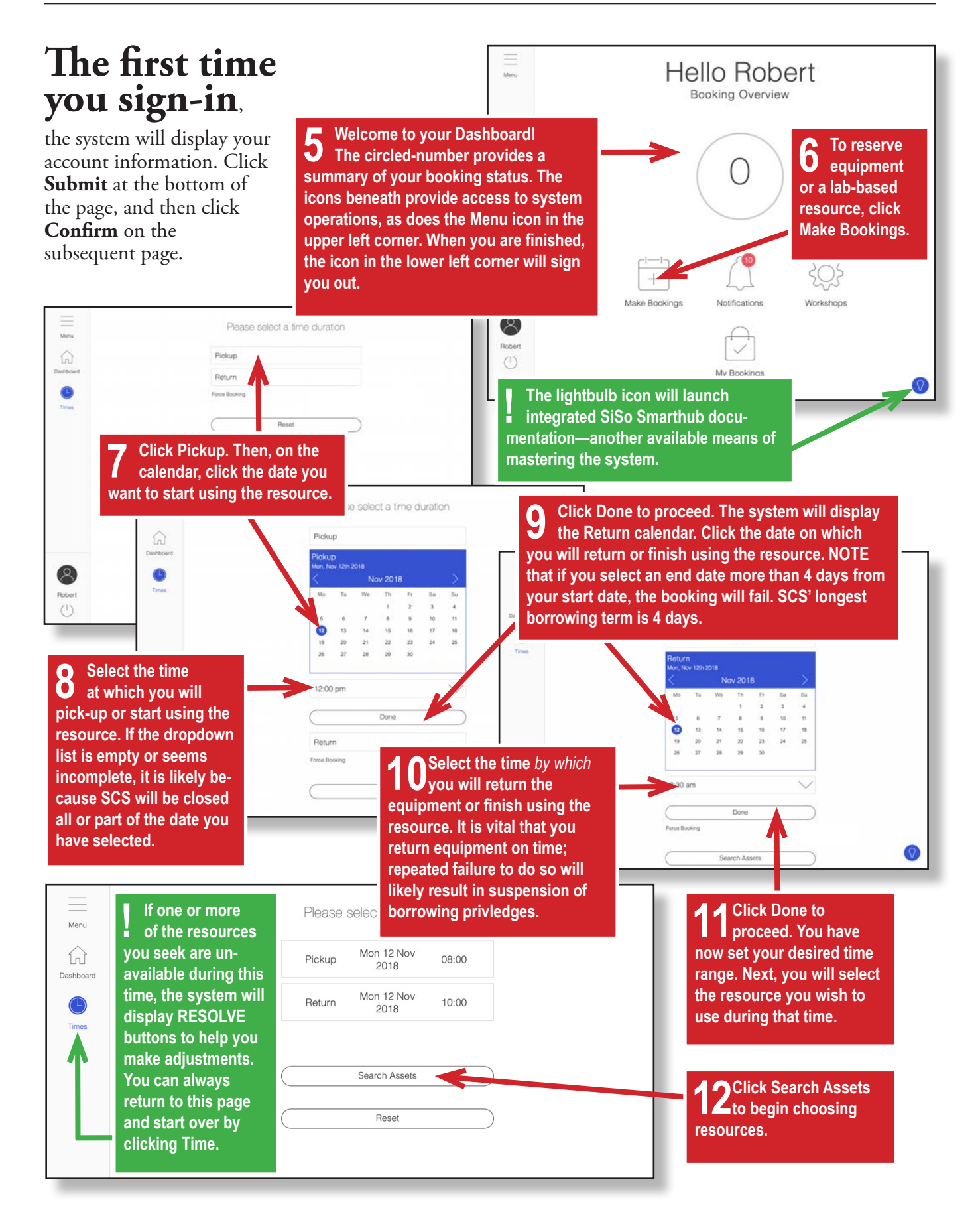

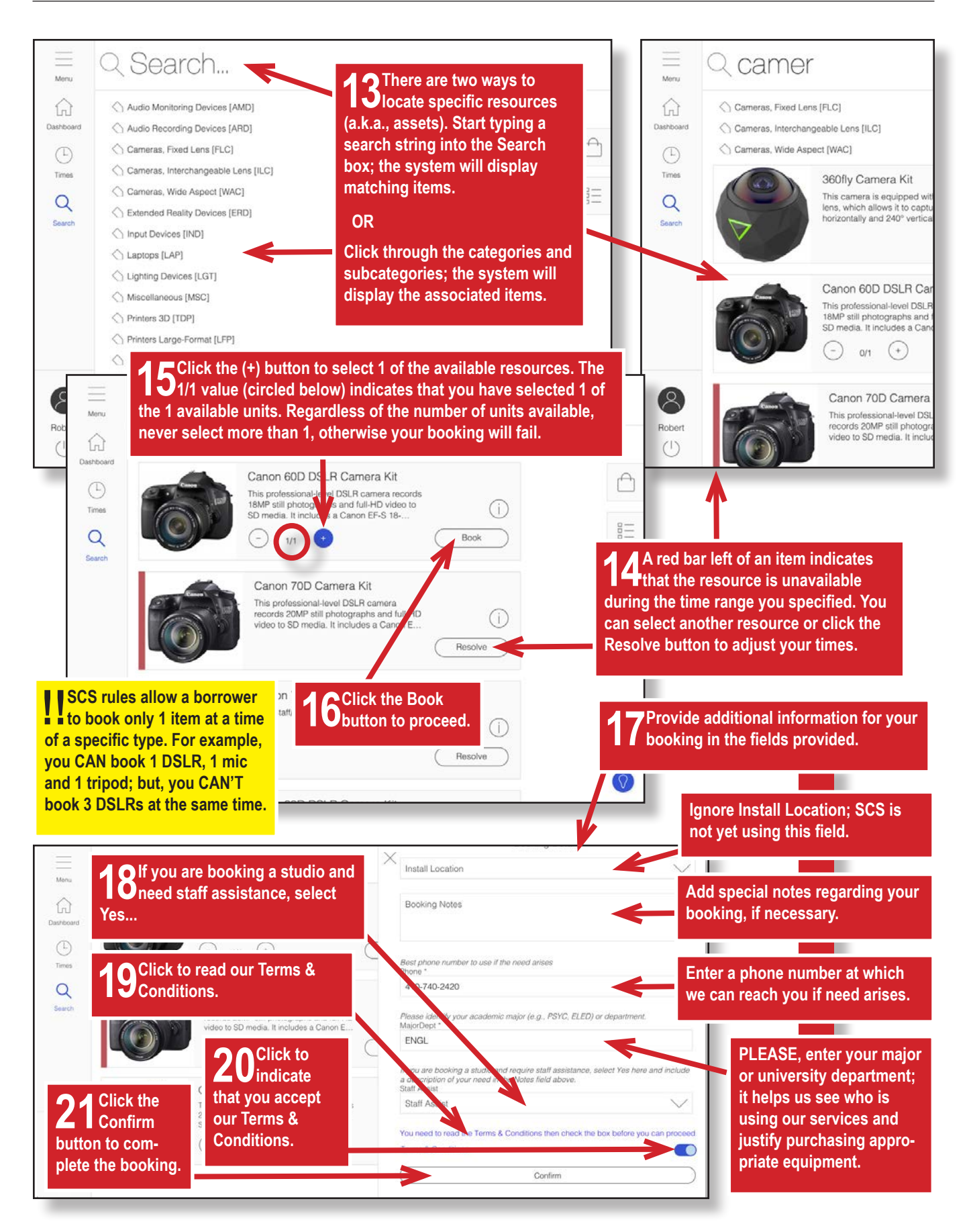

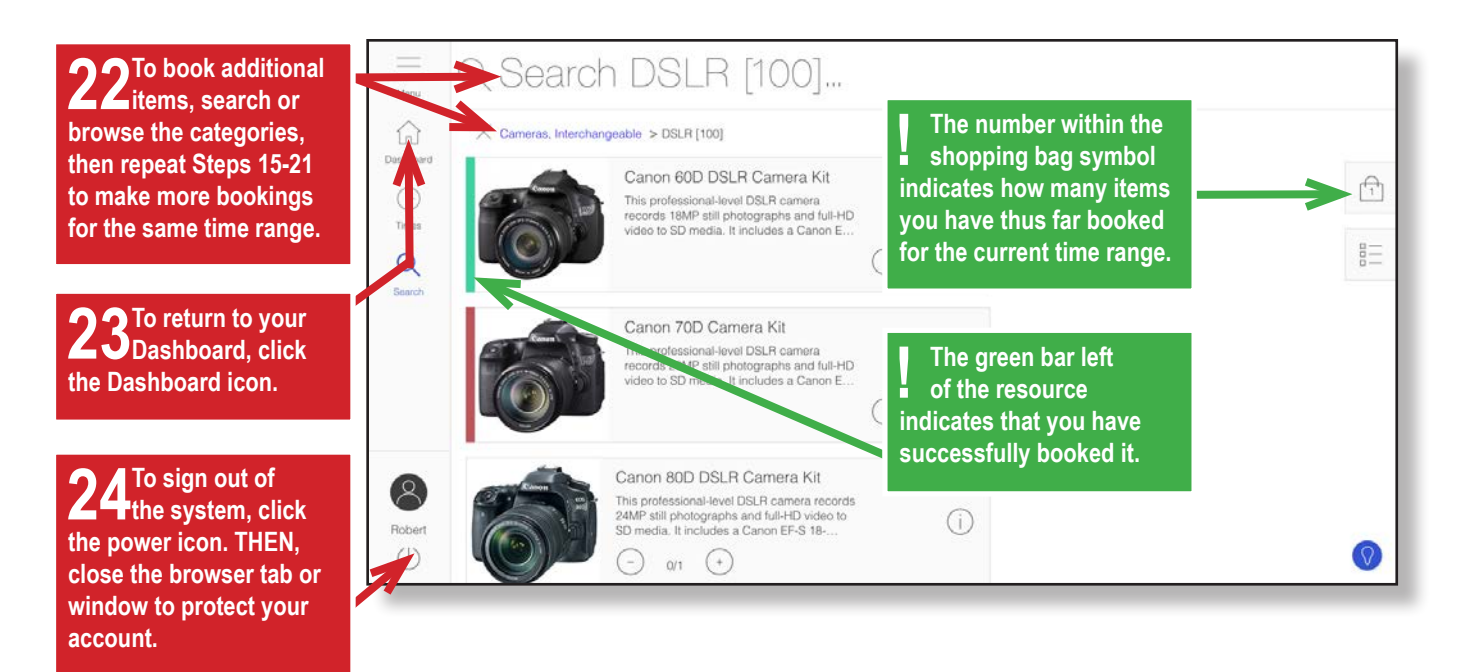

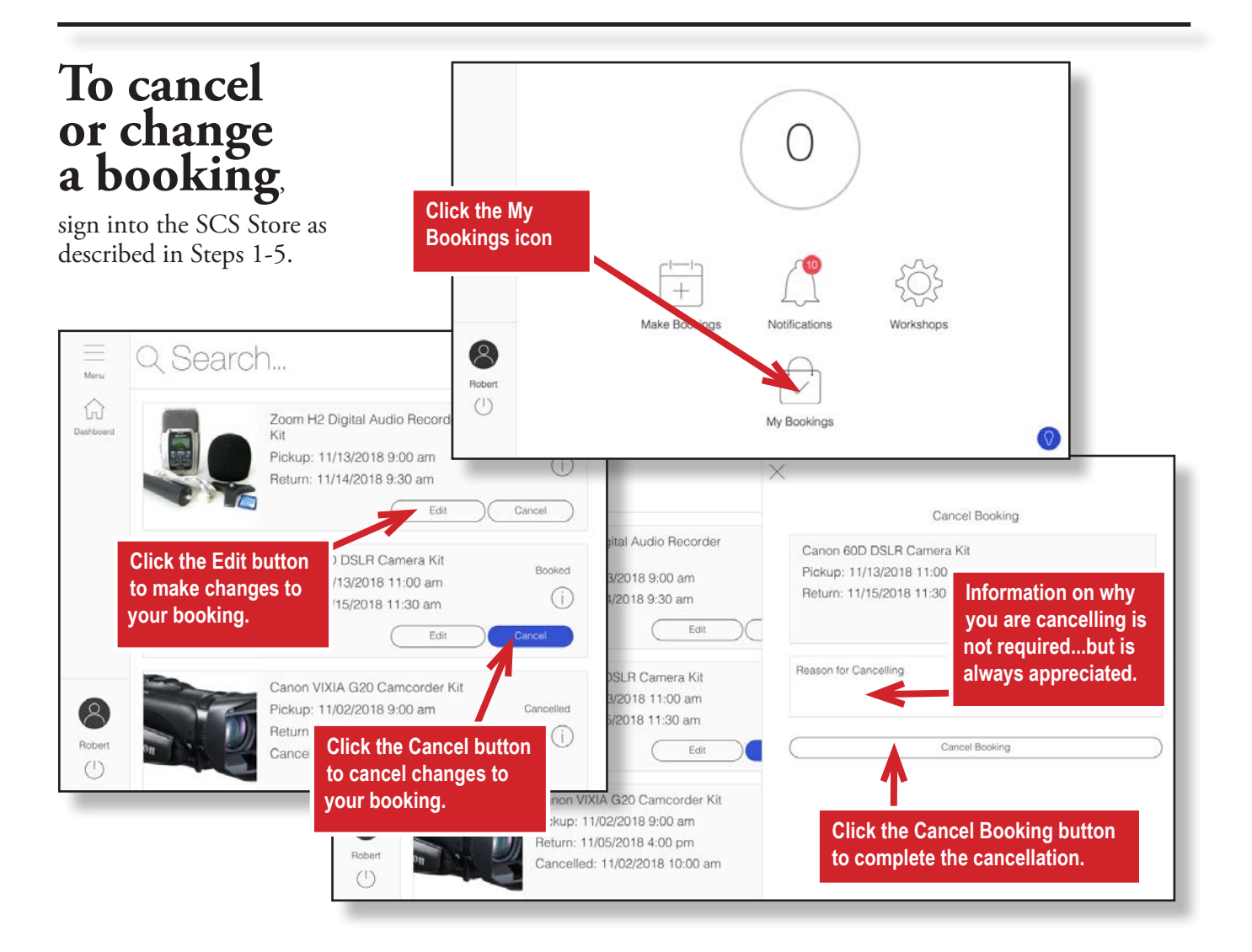